## Achieving Serverless Harmony

With Traditional Apps

## Mud Ball vs. Spoon

## Story Time

- Began with EC2 instances in ASG's, Ansible automation
- Introduced Serverless Framework
- Replace small HTTP service with API Gateway
- Move async jobs into Lambda
- Kill async/cron workers

## Expensive Tasks

- 1. Breaking up shared-memory coupling
- 2. Connecting legacy apps to new event streams
- 3. Rewriting jobs in unsupported languages

#### Incidental Glue

#### Backend Tasks

#### User-Facing

#### **FaaS in other Services**

Using Cognito triggers, Config Rules, and infra cron jobs.

#### **Intentional Event Stream**

Architecture and plans change to match new tools/processes and intentionally start migrating features.

#### **Major Replacement**

Critical-path features move from your monolith to separate serverless deployments.

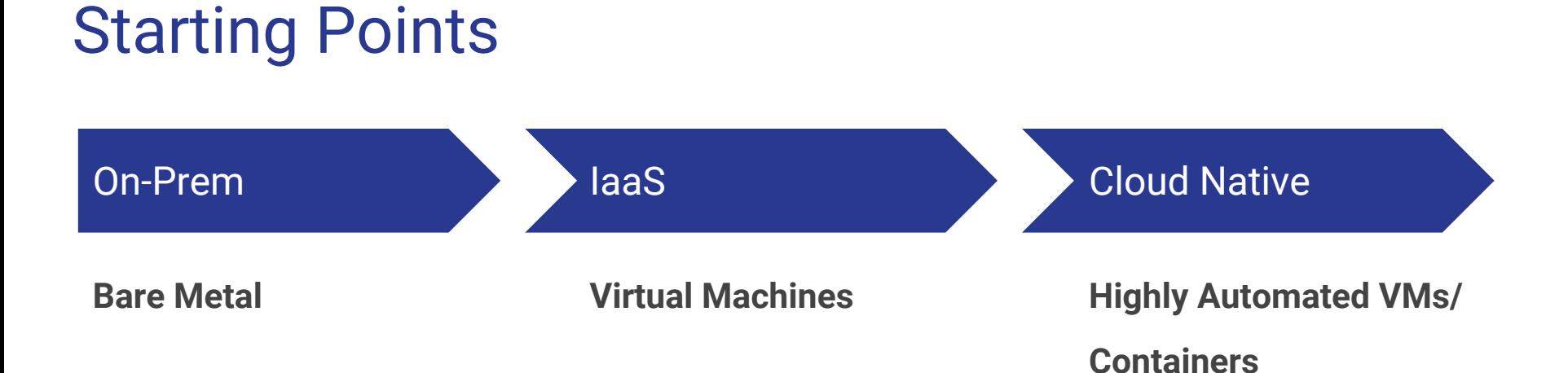

Hard Parts

## **Scaling**

#### Downstream Service **Considerations**

- Introduce back pressure
- Prioritize user-facing tasks
- Denormalize data into messages

#### **Queueueueueueing**

- Kinesis retries handle capacity problems
- Serial, but only if you fit on one shard
- Put the full information the event needs in its trigger
	- S3 notably can't
	- SNS partially does this with invoke event size limit
- Dead Letter Queue

### DynamoDB

- Makes a great scratch space because events include
	- HASH+RANGE
	- New and old versions of modified data
	- TTL to expire finished job records while leaving an audit trail
- RCU/WCU remaining provides back pressure
- Adjustable capacity (with limits)
	- Even adjustable … from a Lambda

## Monitoring

#### Revealing Brewing Problems

- Log log log log
- Cloudwatch connections
- Combine legacy and new sources
- Teach new techniques

## Structured Logging

- Logs are events, not strings
- Machine-readability matters
- CloudWatch filters can parse logged values to metrics
- JSON avoids regex pain and sadness

### Structured Log

{

}

```
 "timestamp": 1493214552,
 "event": "user.login.success",
"user": "ryansb",
"method": "password",
 "source": {
  "type": "web.navbar",
   "client": "git-b263b0"
 }
```
### Central Visibility

- Forward CloudWatch Logs to legacy system
- Send application metrics to CloudWatch metrics
- Forward everything to...
	- Splunk
	- ELK stack
	- Graylog

## Codebases

- Monorepo vs. split service
- Deployment pipelines
- Testing and staging

### Monorepo

- Keeps attribution
- Single history
- Always test full repo
- Cross-cutting changes are easier
- No dependent pull requests
- Smaller individual repos
- Per-repo test pipelines
- Fewer changes in-flight
- Cross-repo changes
- Submodules (ew)

## Deploy Pipelines

- Deploys **have** to be independent
- Avoid backwards incompatible changes in event formats
- DB migrations now have one more step

# Thanks!

## harmony.serverless.zone

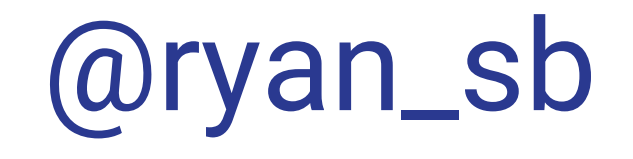